Муниципальное бюджетное общеобразовательное учреждение «Белореченская средняя общеобразовательная школа»

**Согласовано**

Заместитель руководителя по УВР

\_\_\_\_\_\_\_\_\_\_\_\_\_ Г.Н. Коркина

«\_\_»\_\_\_\_\_\_\_\_\_\_\_\_2023 г.

**Утверждаю**

Директор

зненская СО<sub>Ц</sub>

\_\_\_\_\_\_\_\_\_\_\_\_\_Л.П.Мамойко Приказ № 242 от 25 августа 2023 г. Подписан: Любовь Павловна<br>Мамойко<br>DN: C=RU, OU=Директор, O="<br>МБОУ ""Белореченская СОШ""",<br>CN≝Любовь Павловна Мамойко, E=belorschool@yandex.ru Основание: Я являюсь автором этого документа Дата: 2024.02.19 13:30:41+08'00'

# **Рабочая учебная программа Основы 3D - конструирования и моделирования**

## **7 - 9 классы**

(наименование учебного предмета (курса), классы) **основное общее образование**

(уровень образования)

Бобровская Татьяна Викторовна, учитель информатики Рассмотрено на заседании Методического совета Протокол №  $\qquad \qquad$  «  $\qquad \qquad$  » 2023 г.

> п. Белореченский 2023 год

#### **Пояснительная записка**

3D-конструирование, цифровое моделирование (прототипирование) являются сегодня быстроразвивающимися компьютерными технологиями, составляющими основу любого современного технологического процесса разработки нового изделия. Стремительное развитие и распространение средств цифрового производства (3D-принтеров, фрезерных станков с ЧПУ, лазерных станков и др.), а также высокоуровневых и доступных для освоения программ 3Dмоделирования делает возможным преподавание данной тематики в курсе робототехники как вспомогательного направления инженерно-технического конструирования. Навыки, получаемые в ходе освоения данной учебной программы, достаточны для свободного творческого моделирования, конструирования деталей, сборок, механизмов, и могут использоваться обучающимися в ходе выполнения любых проектных работ технической направленности (в первую очередь робототехники), как в системе дополнительного образования на занятиях под руководством педагога, так и самостоятельно дома.

## **Общая характеристика предмета**

Настоящая рабочая программа **«Основы 3D-конструирования и моделирования»** нацелена на освоение учащимися основных навыков работы в системе автоматического проектирования (далее САПР) на примере 3D-моделирования в среде Autodesk Inventor и является частью комплекса образовательных программ по робототехнике.

*Актуальность* данной образовательной программы определяется тем, что она:

способствует достижению результатов, заложенных в Федеральном государственном образовательном стандарте для среднего образования по формированию у подростков основ инженерной грамотности, информационно-коммуникационной компетентности; дополняет освоение предметных областей информатики, математики (геометрии и стереометрии) и технологии;

создает нормативную базу освоения 3D-моделирования подростками, склонными к техническому творчеству, и, тем самым, удовлетворяет их социальный запрос на приобретение знаний и умений, адекватных современному уровню развития технологий; вооружает их соответствующими навыками, позволяющими реализовать свои творческие идеи и существенно сократить дистанцию до воплощения;

обеспечивает работу по профориентации подростков в области инженерно-технических профессий, позволяет сделать предпрофессиональные пробы и страховку профессионального становления.

Отличительной *особенностью* программы является то, что она создана специально для освоения подростками принципов работы с современными системами твердотельного параметрического 3D-проектирования, на примере пакета Autodesk Inventor (программа может быть адаптирована, с минимальными изменениями, для изучения других аналогичных САПРсистем, таких как Компас 3D, PTC Creo Parametric, SolidWorks).

Важной частью занятий является доведение проектируемого изделия до изготовления образца, прототипа, при использовании для физического изготовления спроектированных изделий 3D-принтеров, и, при наличии, других станков с ЧПУ (например, лазерного и фрезерного).

Данная образовательная программа не только дает навыки и умения работы с пакетом программ класса САПР, но и способствует формированию информационно-коммуникативных и социальных компетентностей.

Использование метода проектов создает условия для социального, культурного и профессионального самоопределения, творческой самореализации обучающихся, а ориентирование подростков на положительные образы в творческих работах учит видеть и ценить ценности реального мира.

*Цель* программы: формирование и развитие творческих способностей подростков в области технического проектирования, формирование информационно-коммуникативных и социальных компетентностей, через создание собственных проектов в процессе изучения и с помощью технологий 3D-конструирования и цифрового производства.

#### **Обучающие:**

развить познавательный интерес и техническую эрудицию;

научить пользоваться САПР Autodesk Inventor в объеме, достаточном для уверенного 3dмоделирования несложных декоративных изделий, сувениров и бытовых предметов;

научить использовать технологии «цифрового производства», в основном 3D-печать, для изготовления спроектированных объектов, понимать и учитывать особенности и ограничения используемых технологий;

научить базовым навыкам ручной работы и использования инструментов, необходимых для финишной обработки и сборки изготовленных объектов.

## **Развивающие:**

развивать познавательный интерес, внимание, память;

развивать пространственное и образное мышление;

формировать навыки сознательного и рационального использования конструкторских технологий в своей повседневной, учебной деятельности;

развивать коммуникативные навыки, умение взаимодействовать в группе.

#### **Воспитательные:**

формировать творческий подход к поставленной задаче;

прививать техническую и информационную культуру как составляющую общей культуры современного человека;

воспитывать чувство ответственности за свою работу;

воспитывать сознательное отношение к выбору будущей профессии.

Занятие проводятся в компьютерном классе, с установленным на ПК САПР, и организованным доступом к 3D-принтерам, лазерным и/или фрезерным станкам.

В ходе образовательного процесса применяются различные формы организации деятельности учащихся и методы обучения. На начальном этапе преобладают групповые и индивидуально-групповые занятия, к концу курса часть учебного времени выделяется на выполнение индивидуальных творческих проектов учащихся.

#### **Описание места курса «Основы 3D - конструирования и моделирования»**

Сроки реализации и режим занятий – 1 год, 34часа, 1 час в неделю.

### **Формы контроля и возможные варианты его проведения**

Текущий контроль осуществляется путем проверки результатов выполнения заданий по каждой из тем занятий.

В качестве промежуточного контроля предусматривается выполнение тестов по отдельным разделам образовательной программы, а также регулярное проведение открытых «блиц-турниров» (соревнований по моделированию на время, по заданиям-карточкам).

Итоговым контролем является защита проектов и участие в конкурсах. Оценка результатов освоения образовательной программы выполняется по совокупности работ, выполненных каждым обучающимся, включая результаты участия в различных мероприятиях, фестивалях, конкурсах с использованием технологий 3D-конструирования (в том числе в мероприятиях других объединений технической направленности, если в работах обучающегося существенно использованы технологии 3D-конструирования).

## **Личностные, метапредметные и предметные результаты освоения курса «Основы 3D конструирования и моделирования»**

Реализация программы курса позволит сформировать у подростков адекватную современным условиям позицию и отношение к техническому творчеству, инженерным специальностям, прогрессу.

#### **Личностные:**

В процессе прохождения данного курса у учащихся воспитывается способность к сосредоточению, точности к исполнению алгоритма, внимание к деталям, внимательность,

чувство ответственности за свою работу, аккуратность, уважительное отношение к своему и чужому труду, упорство в достижении желаемых результатов, понимание ценности доброжелательных и конструктивных отношений в коллективе.

Кроме того, будет развиваться познавательный интерес, память, коммуникативные навыки, умение взаимодействовать в группе, будет формироваться творческий подход к поставленной задаче.

В совокупности всех факторов будет воспитываться сознательное отношение к выбору будущей профессии.

## **Метапредметные:**

Программа позволяет достичь метапредметных результатов по формированию учебнопознавательной и информационной компетенций.

В ходе освоения программы и выполнения практической работы учащиеся применят на практике знания, полученные в рамках школьной программы по геометрии, стереометрии, физике, математике.

Будет развиваться пространственное воображение и образное мышление, умение выражать конструкторские идеи в виде рисунка на бумаге и в виде 3D-модели, изобретательский подход, способность к инженерному мышлению, самостоятельному поиску и изучению необходимой информации, навыки сознательного и рационального использования конструкторских технологий в своей повседневной, учебной и внеучебной деятельности.

Подростки научатся принимать компьютер как инструмент, необходимый для решения различных творческих задач, что будет способствовать формированию информационной культуры как составляющей общей культуры современного человека.

## **Предметные:**

В результате работы будет освоен обучающимися опыт специфической деятельности по инженерному 3D-моделированию. Будут приобретены навыки и умения по созданию эскизов с указанием размерностей и других условных обозначений, по использованию различных операций, по конструированию и анимированию сборок. Учащиеся научатся создавать 3D-модели деталей и сборочные модели несложных технических устройств, работать со сборочными моделями, использовать продвинутые приемы моделирования на уровне детали (мультитела, поверхности, параметризация). Смогут самостоятельно придумать и смоделировать несложное техническое устройство, состоящее из нескольких взаимодействующих деталей. Будут понимать принципы работы и уметь использовать в своих конструкциях типовые узлы и механизмы, изготавливать их на 3D-принтере (подбирать материалы, настраивать слайсер, печатать) или лазерном станке, выполнять ручную доводку и сборку полученных изделий.

В итоге, будут развиты познавательный интерес и техническая эрудиция, сформирована предпрофессиональная предметная инженерно-конструкторская компетенция.

## **Содержание учебного курса «Основы 3D - конструирования и моделирования»**

**Введение**, инструктаж по ТБ и входное тестирование – 3 часа.

Введение в инженерное 3D-моделирование и 3D-печать. Первый опыт работы в Autodesk Inventor.

**Основы** моделирования деталей в Autodesk Inventor – 15 часов.

Построение эскиза. Эскизные операции. Зависимости в эскизе. Исправление эскиза установкой зависимостей. Варианты и особенности использования операции вытягивание (симметричное вытягивание, вытягивание с удалением, и др.). Сглаживание, фаски.

Массивы - виды и способы применения. Творческая композиция с использованием всех возможностей вытягивания.

Варианты и особенности использования операции вращение. Массив по оси.

Творческая композиция с использованием всех изученных возможностей вытягиваний и вращений.

Операции «оболочка», «сопряжение», «симметричное отражение».

Совместное использование разных операций (круговые массивы, вращение с вырезанием, моделирование в разных плоскостях).

**Продвинутые** приемы: поверхности и мультитела - 11 часов.

Поверхности. Их создание, придание толщины. Операция "Сдвиг по линии".

Объединение и вычитание тел, 3D-эскизы, работа с поверхностями.

Тела и поверхности. Криволинейные поверхности, пересечение объемов.

Операции с поверхностями. Мультитела. Введение в многотельные детали. Лофт по направляющей. Работа с поверхностями.

Преобразование многотельной детали в сборку.

Мультитела и работа с поверхностями. Комбинированная работа с поверхностями: разделение, толщины. 3D-эскизы: пересечение поверхностей.

## **Итоговый** мини-проект «Моя школа» - 5 часов.

Моделируем коробку здания, окна и двери, лестницы. Разработка собственных моделей в группах, подготовка к защите проекта.

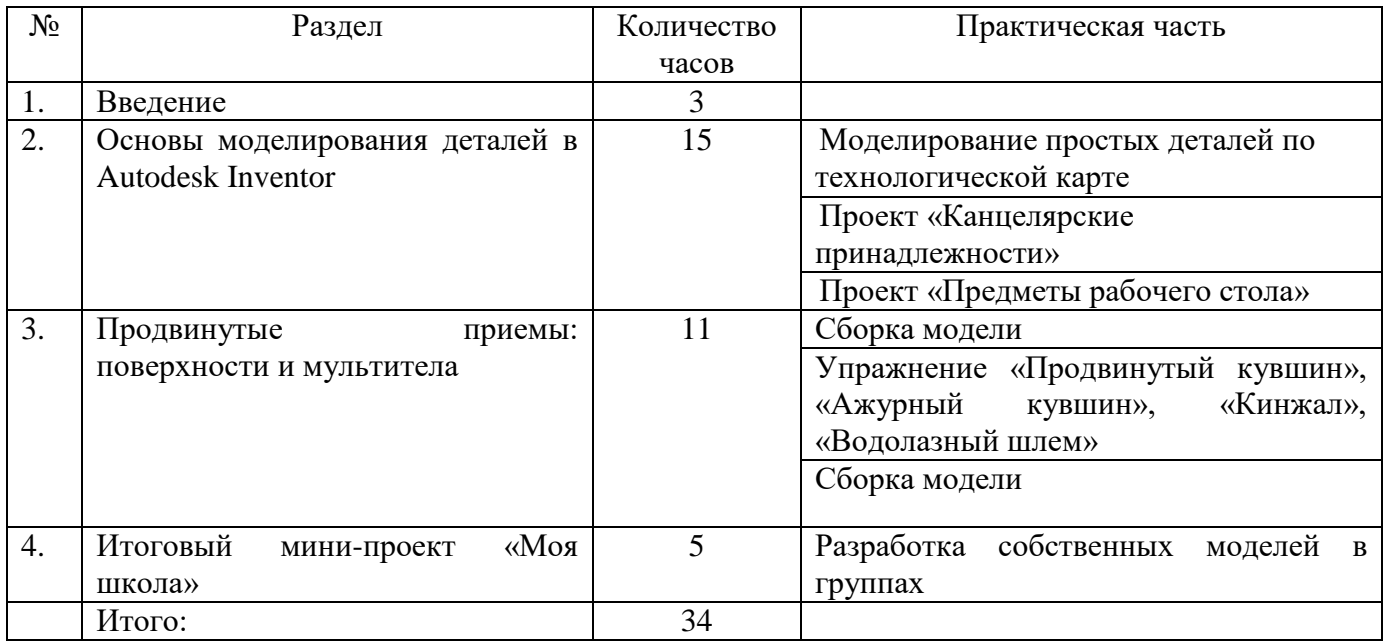

### **Учебно-тематический план**

## **Календарно-тематическое планирование**

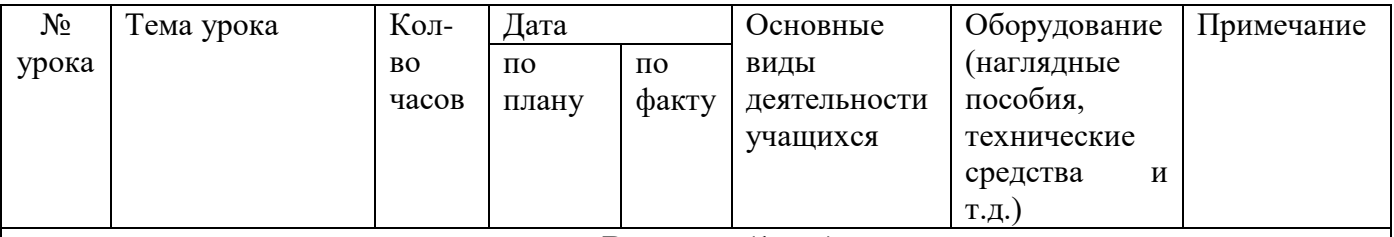

## **Формирование УУД:**

**Введение (1 час)**

Познавательные: формирование представления о 3d - моделировании.

Регулятивные: понимать и сохранять учебную задачу; корректировать выполнение задания в соответствии с планом.

Личностные: установление учащимися связи между целью учебной деятельности и ее мотивом, формирование навыков безопасного и целесообразного поведения при работе в компьютерном классе; формирование информационной культуры; формирование готовности к продолжению обучения с использованием ИКТ.

Коммуникативные: умение слушать и задавать вопросы необходимые для организации собственной деятельности и сотрудничества с партнерами, сотрудничать при решении учебных задач, умение работать с первоисточником.

## **Введение – 3 часа**

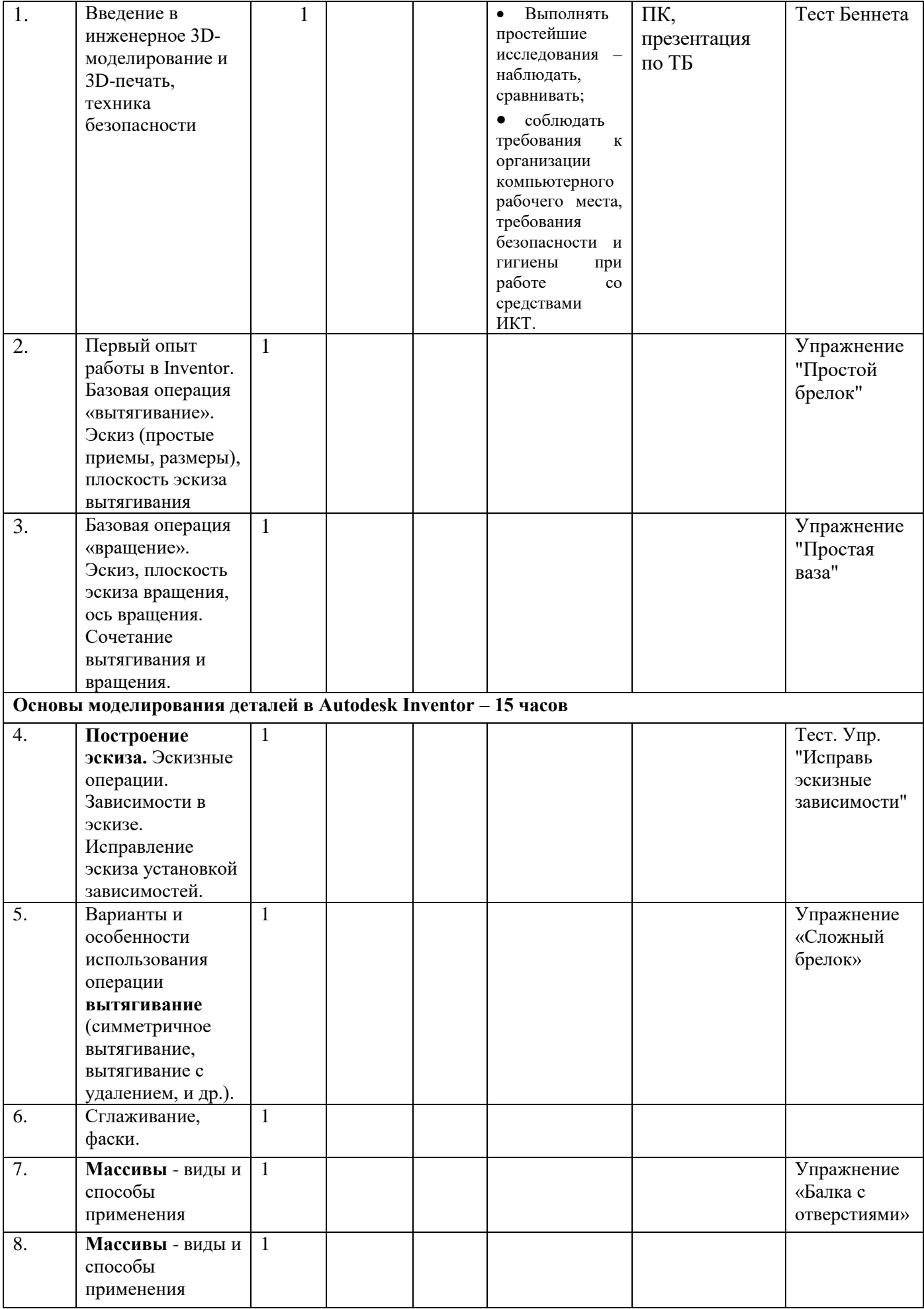

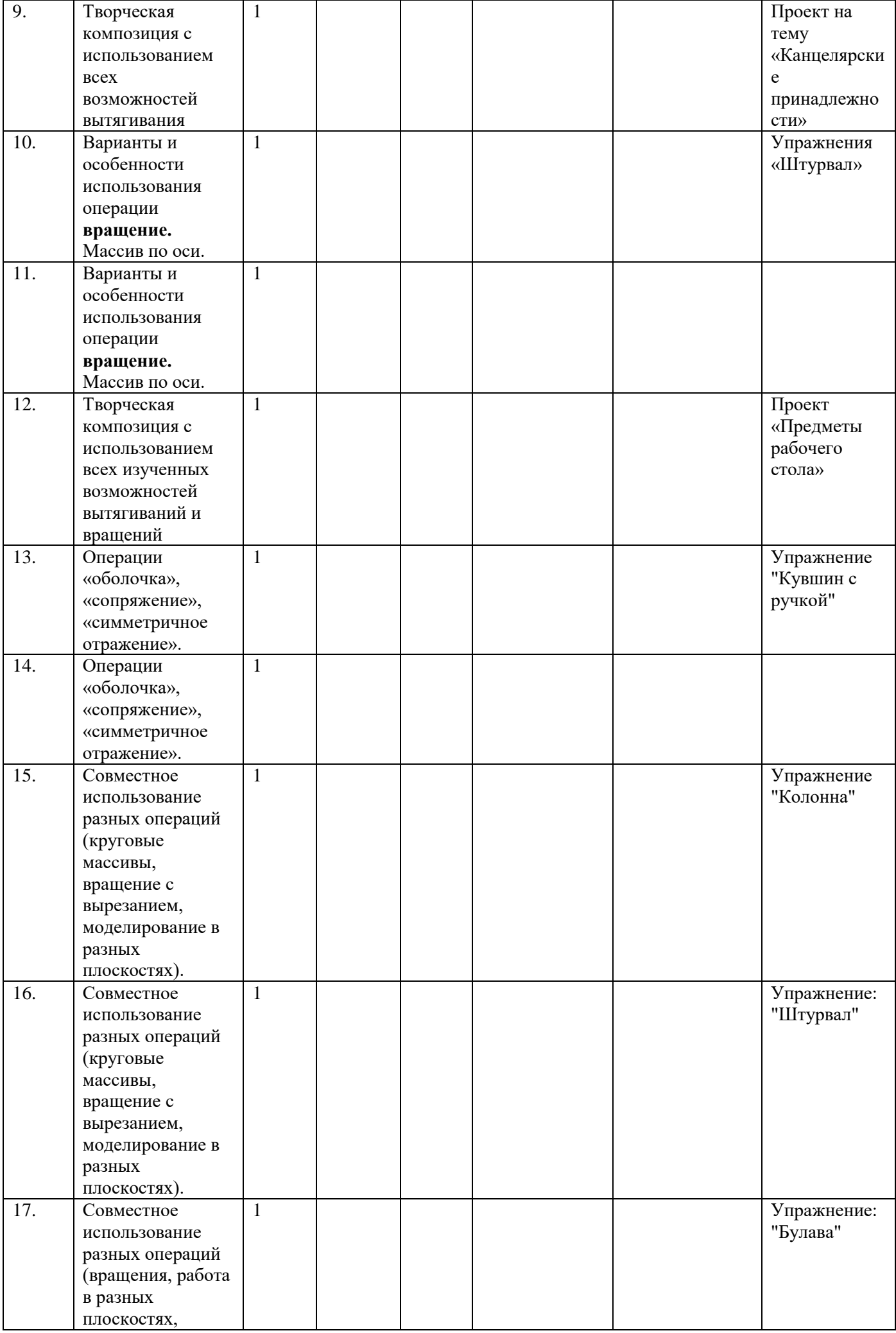

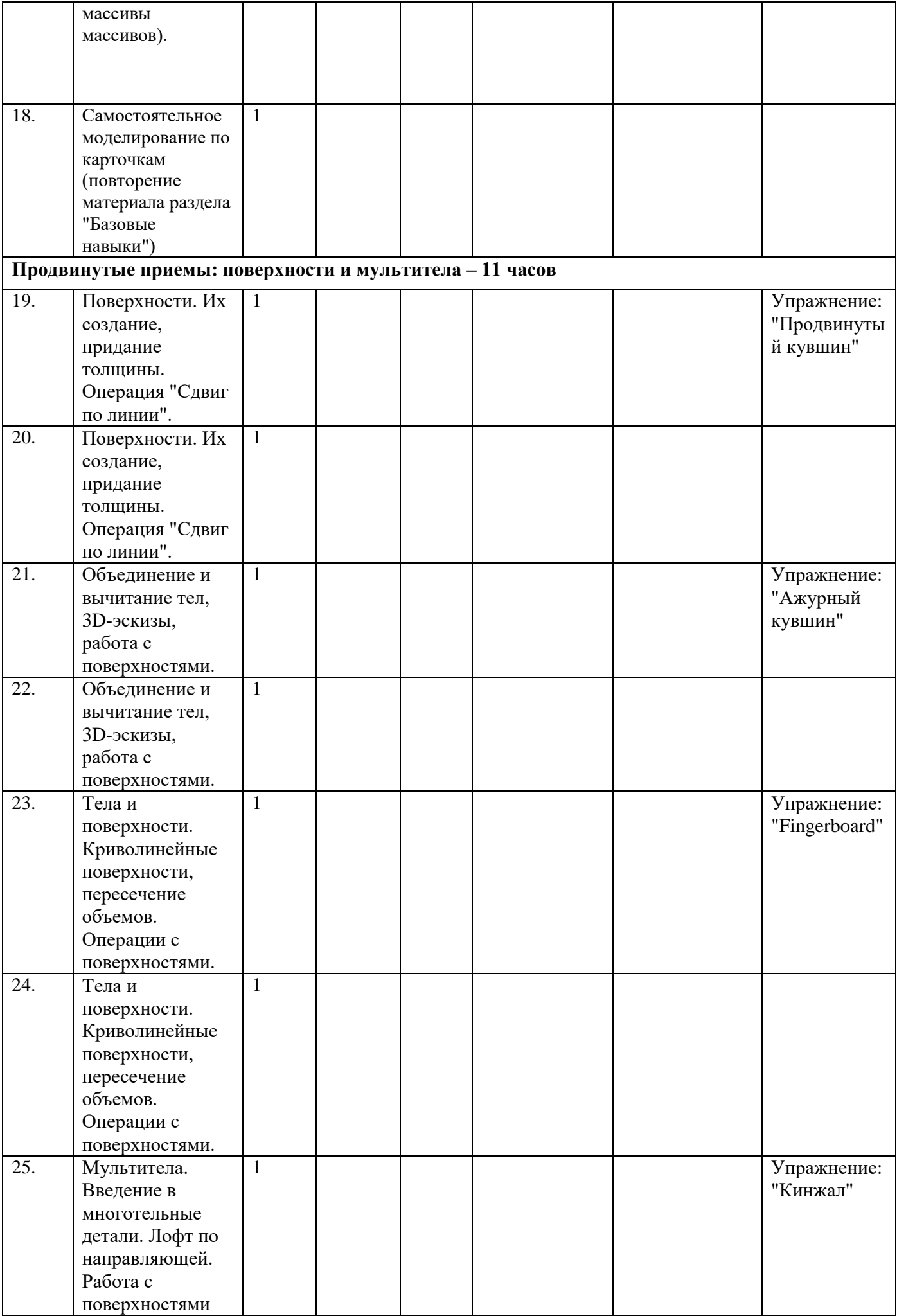

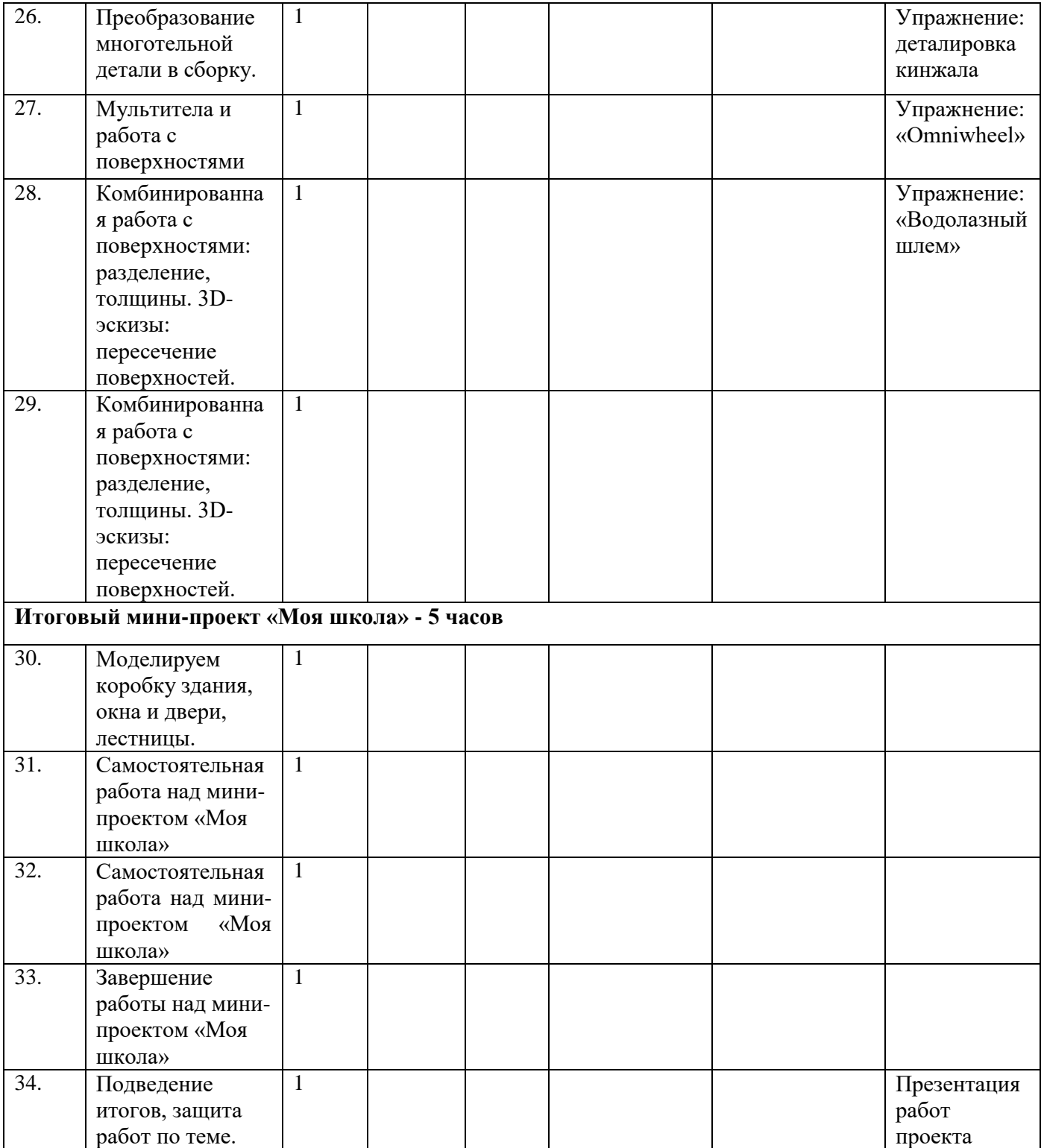

**Учебно-методическое, программное и материально – техническое обеспечение**  Литература для педагога

1. Autodesk Inventor 2016. Что нового? Режим доступа: блог: «САПР для инженера» http://mikhailov-andrey-s.blogspot.ru (дата обращения 19.03.2016).

2. Autodesk Inventor/ Википедия Режим доступа:

https://ru.wikipedia.org/wiki/Autodesk\_Inventor (дата обращения 5.03.2016).

3. Ваше окно в мир САПР - Что нового в Autodesk Inventor 2016? Режим доступа: http://isicad.ru/ru/articles.php?article\_num=17776 (дата обращения 22.03.2016).

4. ГОСТ Р 50753-95. Пружины винтовые цилиндрические сжатия и растяжения из специальных сталей и сплавов. Общие технические условия. Введен 30.06.1995. Последнее изменение: 18.07.2016. М.: Издательство стандартов. 1995. 36 с.

5. Единая система конструкторской документации (ЕСКД) ГОСТ 2.109-73. Основные требования к чертежам. Введен 01.07.1974. Дата последнего изменения: 22.05.2013. М.:Стандартинформ.2007. 29 с.

6. Зиновьев Д.В. Основы проектирования в Autodesk Inventor 2016. 2-е изд. г. Днепропетровск: Студия Vertex, 2016. 259 с.

7. Левицкий В.С. Машиностроительное черчение и автоматизация выполнения чертежей: учебник для бакалавров. 9-е изд., испр. и доп. М.: Издательство Юрайт, 2014. 35 с.

8. Ливотов В.С., Просвиров А.С., Напалков А.В. Технологические расчеты упругих элементов. Часть 1. Поверочные расчеты пружин и пружинных колец.

9. Полубинская Л.Г., Сенченкова Л.С., Федоренко В.И., Хуснетдинов Т.Р. Выполнение чертежей деталей в курсе инженерной графики: учебное пособие. М.:Изд-во МГТУим.Н.Э. Баумана. 2014. 53 с.

10. Полубинская Л.Г., Хуснетдинов Т.Р. Создание модели и чертежа пружины в системе Autodesk Inventor 2015 // Инженерный вестник. МГТУ им. Н.Э. Баумана. Электронный научнотехнический журнал.2015.№7.Режим доступа: http://technomag.edu.ru/doc/786016.html (дата обращения 23.04.2016).

11. Руководящий технический материал. Волгоград: ВолгГАСУ. 2002. 16 с.

12. Тремблей Т. Autodesk Inventor 2013 и Inventor LT 2013. Официальный учебный курс. / Пер. с англ. Л. Талхина. М.: ДМК Пресс. 2013. 344 с.

13. Трембли Т. Autodesk Inventor 2012 и Inventor LT 2012. М: ДМК Пресс, 2012. 352 с.

14. Федоренков А.П., Полубинская Л.Г. Autodesk Inventor. Шаг за шагом. М.: Эксмо, 2008. 336 с.: ил.

Литература для ученика:

1. Авторские методические разработки заданий (Рытов А. М.).

2. http://olymp3d.ru/

Материально- техническое обеспечение:

1. Персональный компьютер – 10 штук

- 2. Проектор 1 шт.
- 3. Экран 1 шт.
- 4. Наборы конструкторов Lego 10 штук
- 5. Компьютерные столы 10 шт.
- 6. Ученический комплект 7 шт. (16 кабинет), 15 шт. (23 кабинет)
- 7. Доска 1 шт.
- 8. Учительский стол 1 шт.